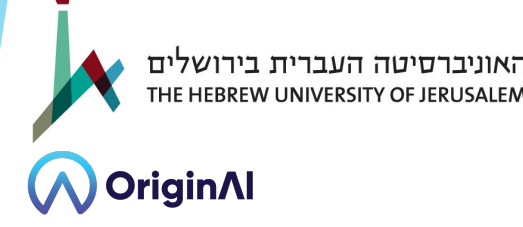

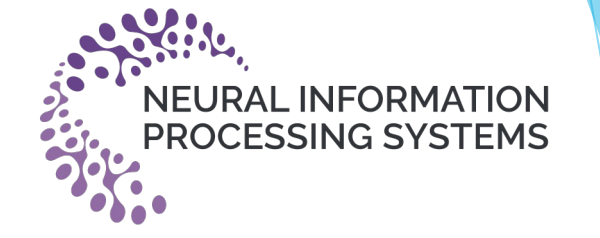

# **Chatting Makes Perfect: Chat-based Image Retrieval**

Matan Levy<sup>1</sup> Rami Ben-Ari<sup>2</sup> Nir Darshan<sup>2</sup> Dani Lischinski<sup>1</sup>

<sup>1</sup>The Hebrew University of Jerusalem, Israel

2OriginAI, Israel

Project Page:

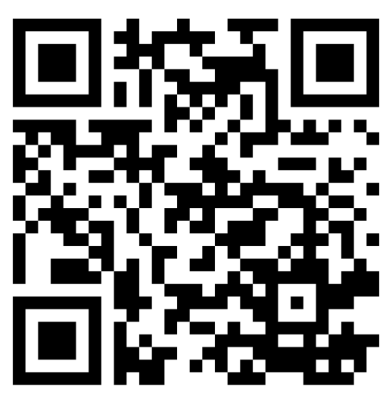

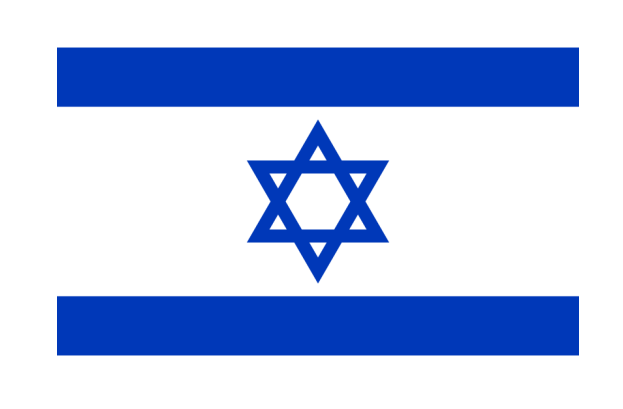

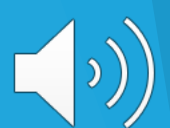

# "Image Retrieval"

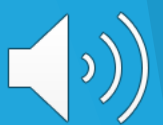

### What is "Image Retrieval"?

- Let D be a large image corpus (1M, 10M, 100M images).
- The user wants to find a certain image in D.
- User provides a query **Q** to search for a desired image.

Q

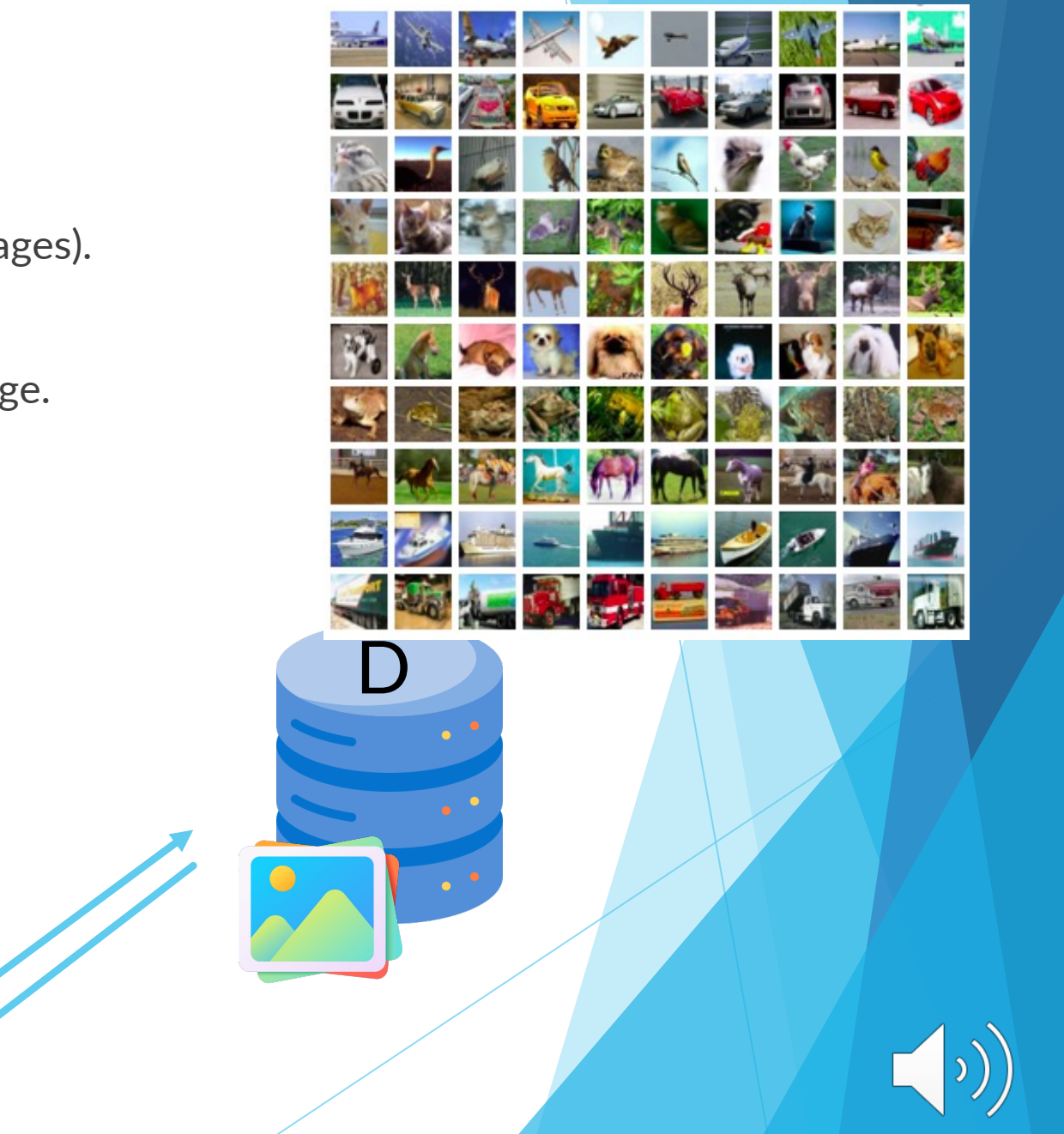

## Text-To-Image Retrieval

▶ In the Text-To-Image (TTI) Retrieval task, the query is a textual description of **the target image.**

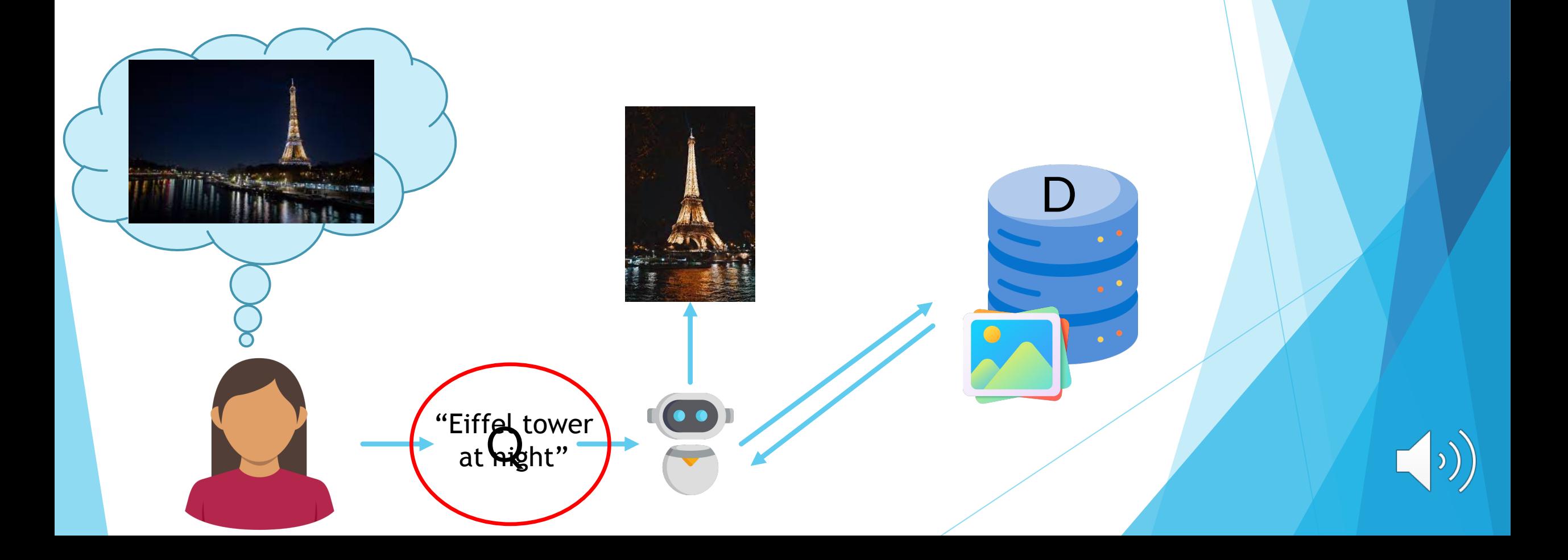

## Chat-Based Image Retrieval (ChatIR)

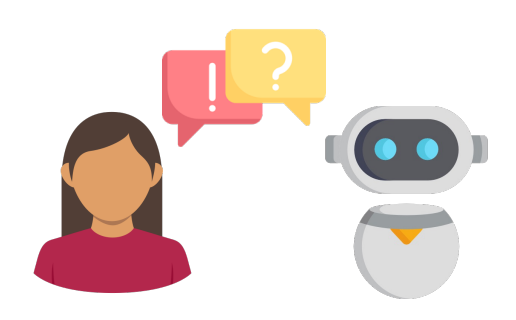

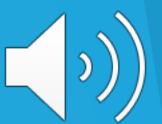

## ChatIR Process

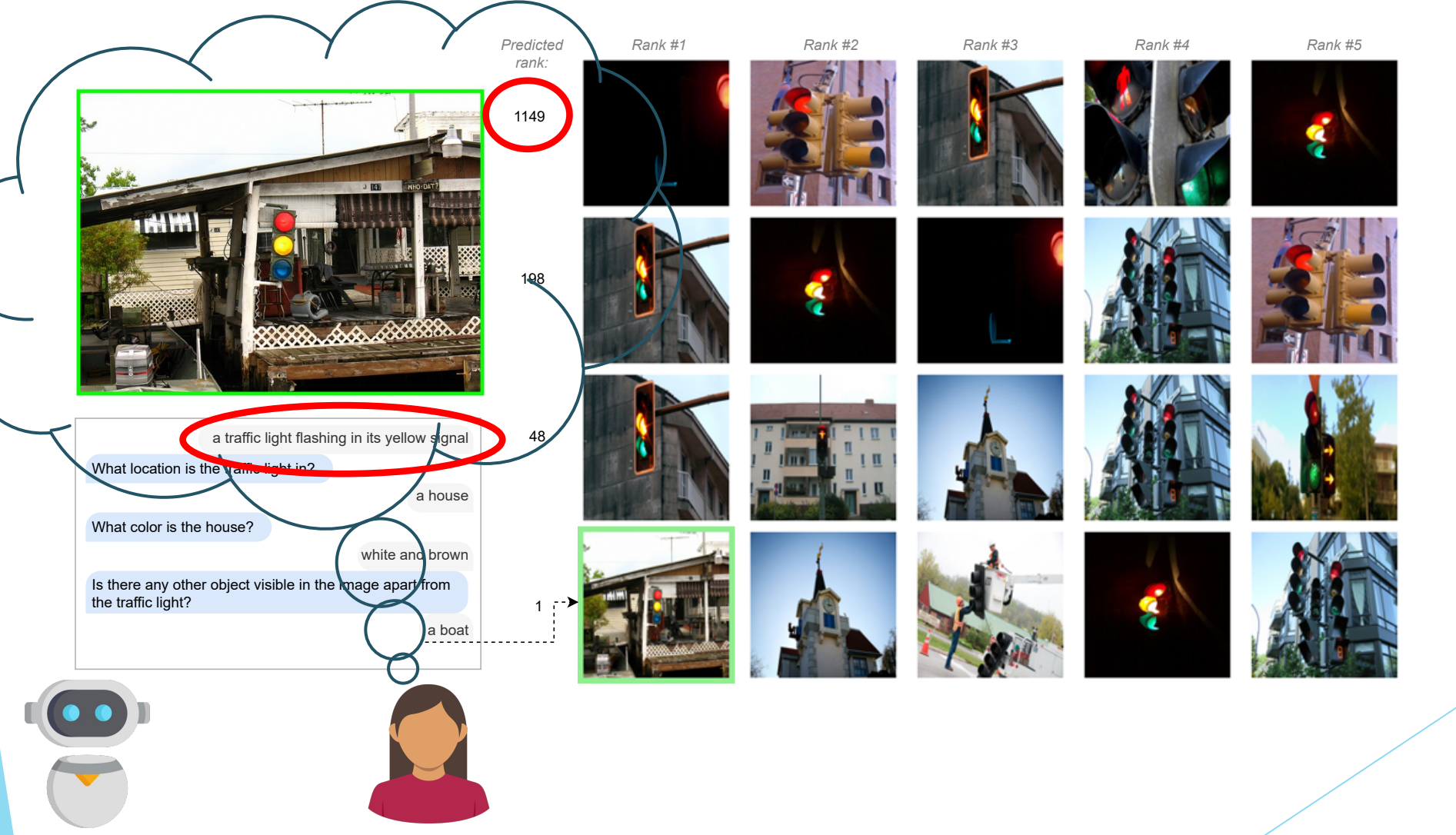

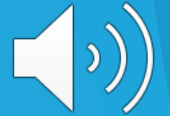

### Comparison to Text-To-Image Retrieval

u Here we compare ChatIR to traditional SoTA TTI baselines, in **a zero-shot setting**.

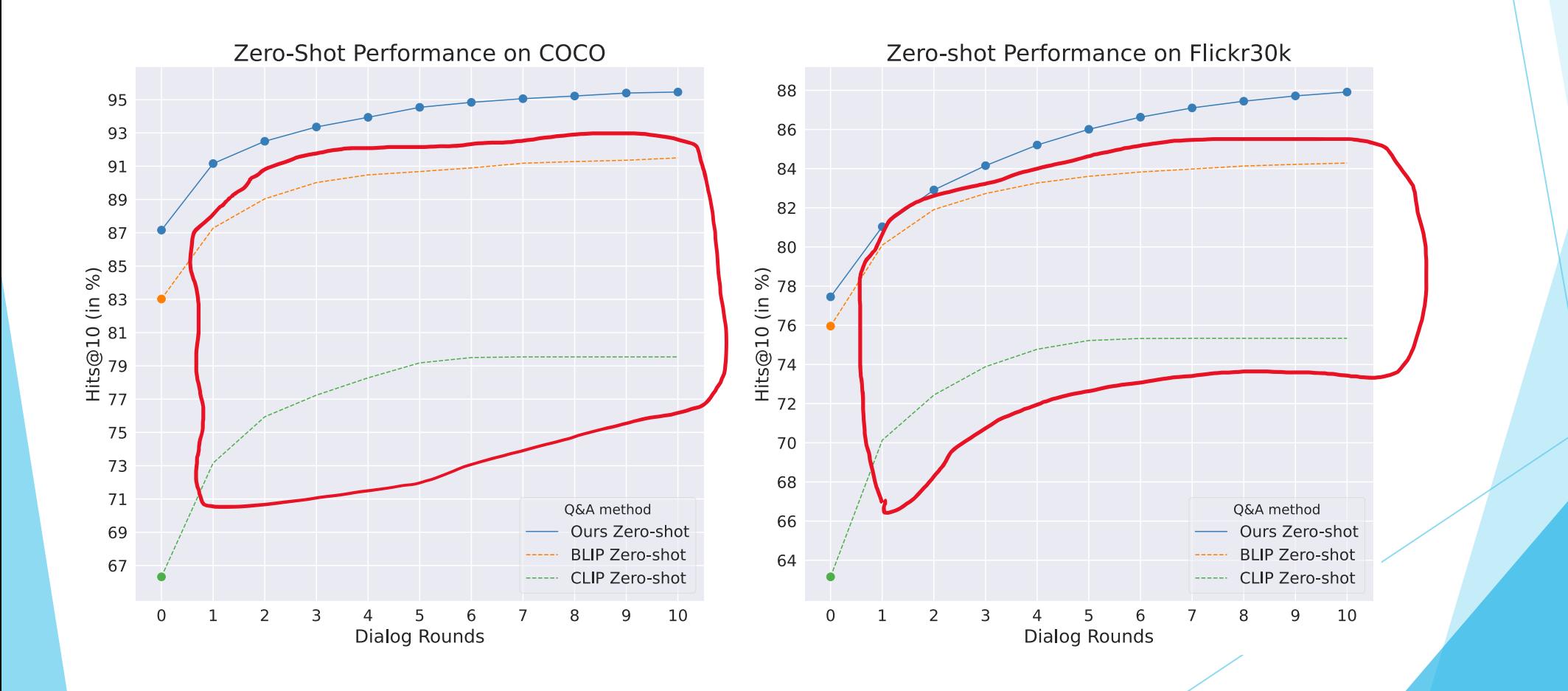

## ChatIR Pipeline

- Image Search: encode dialog to a shared space with image features.
- Dialog Building: add a new Q&A pair, interacting with the user.

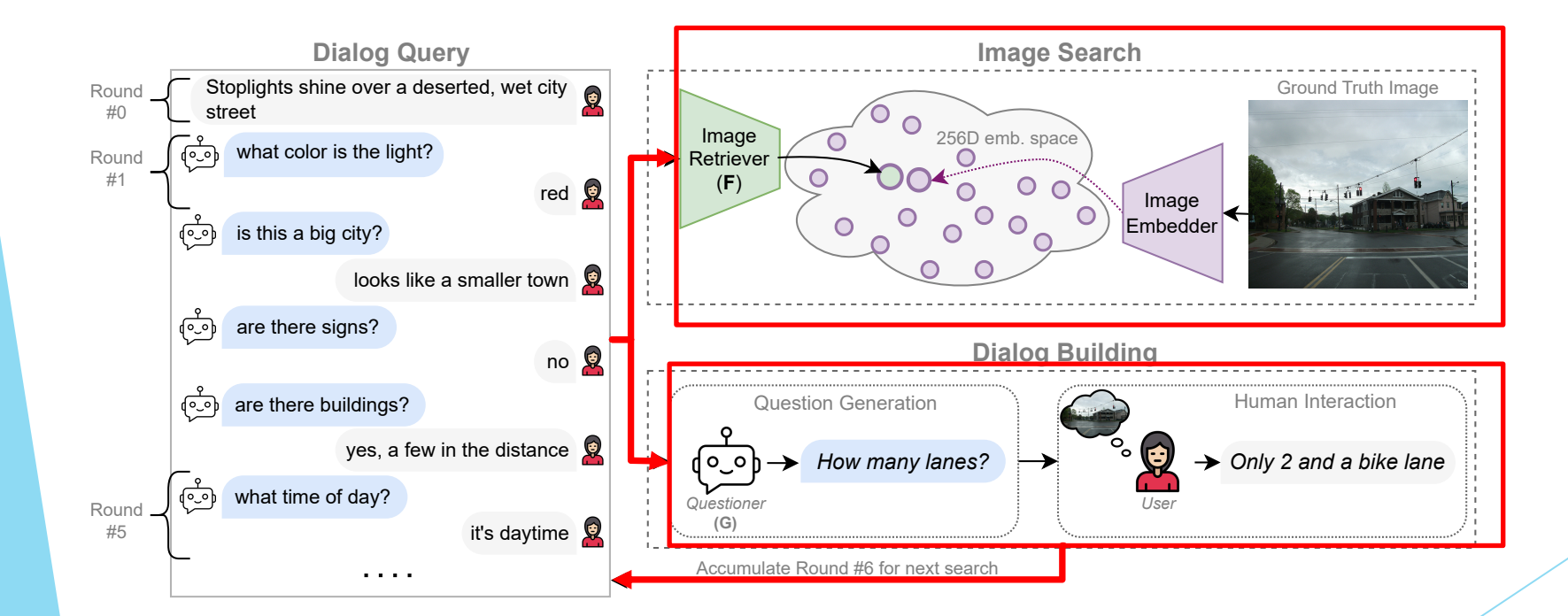

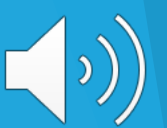

#### **Datasets**

- $\blacktriangleright$  We use the VisDial dataset, which contains natural images and humanannotated dialougues about each image.
- Answer "unseen" questions with VLM

a bride and groom cutting into their wedding cake together

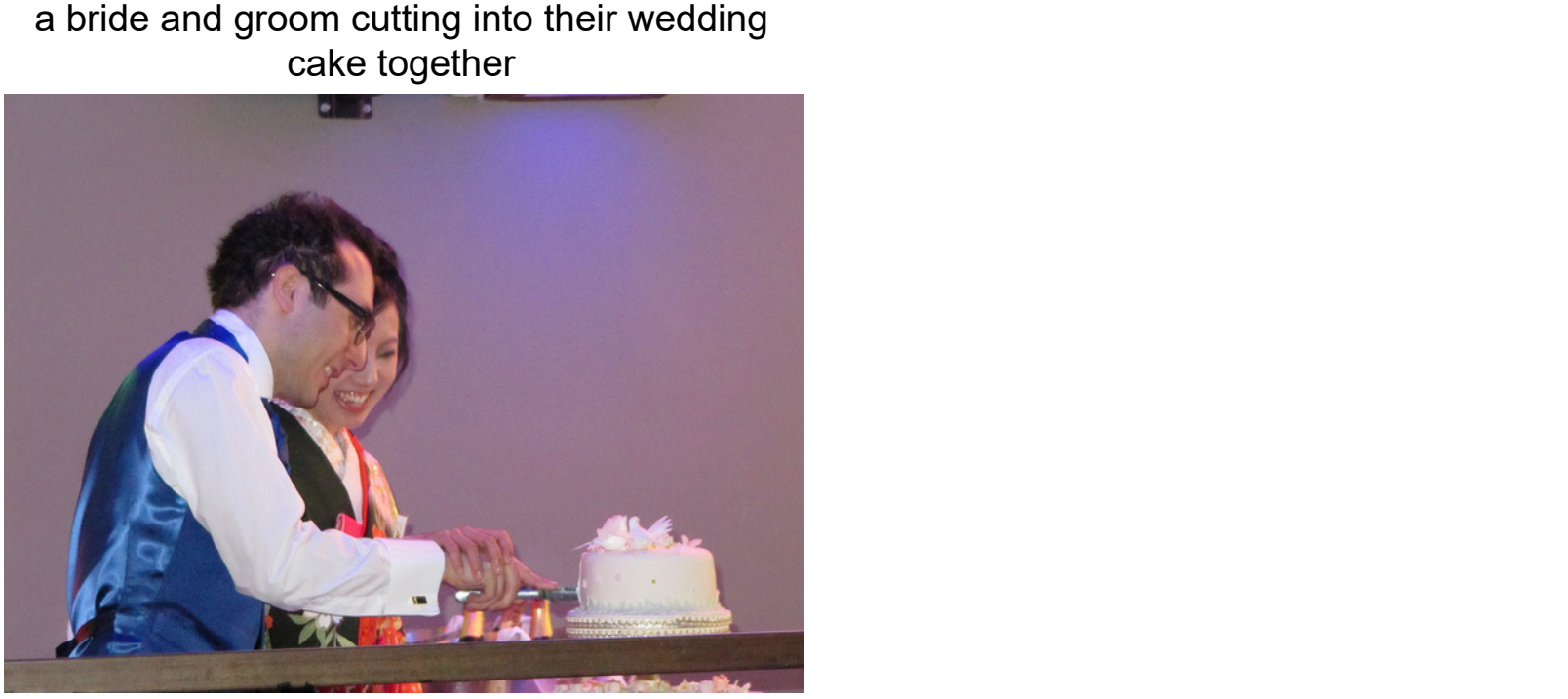

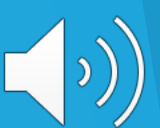

## ChatIR Pipeline

- Image Search: encode dialog to a shared space with image features.
- Dialog Building: add a new Q&A pair, interacting with the user.

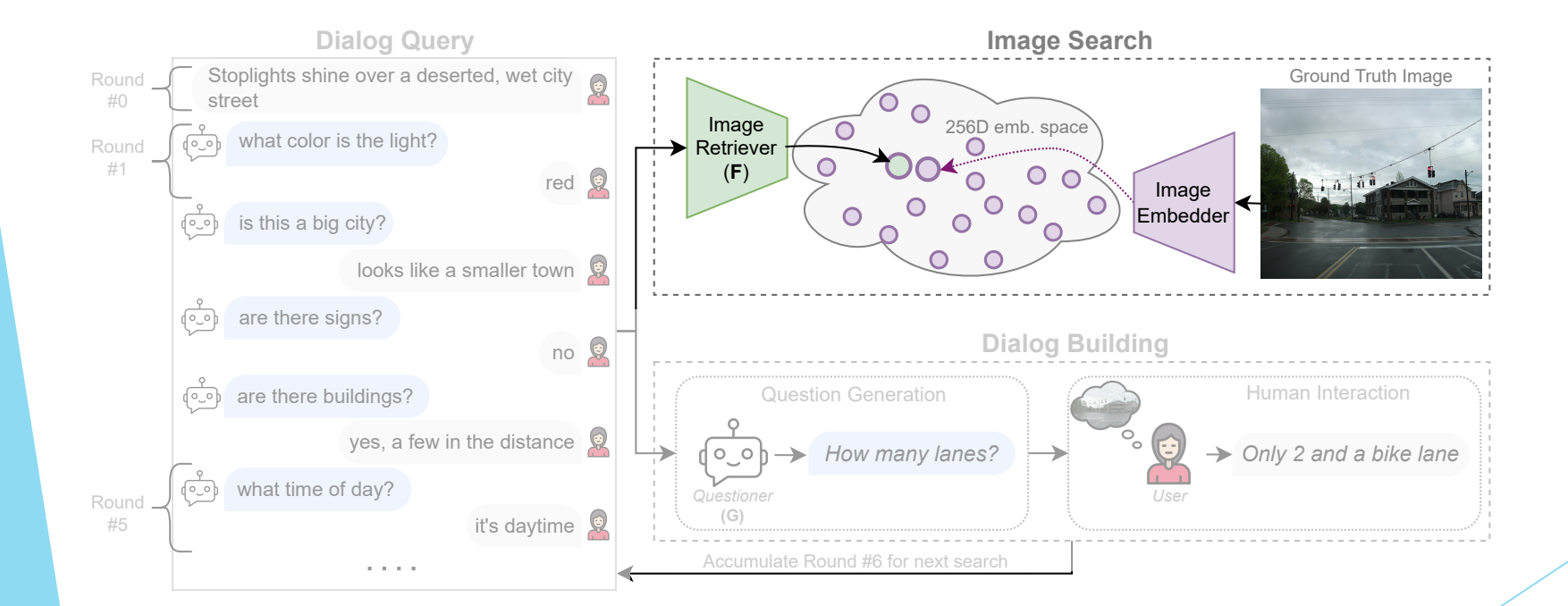

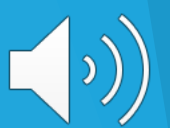

## Image Search

 $\blacktriangleright$  We train two encoders using contrastive loss to match dialogue-image features, similar to CLIP.

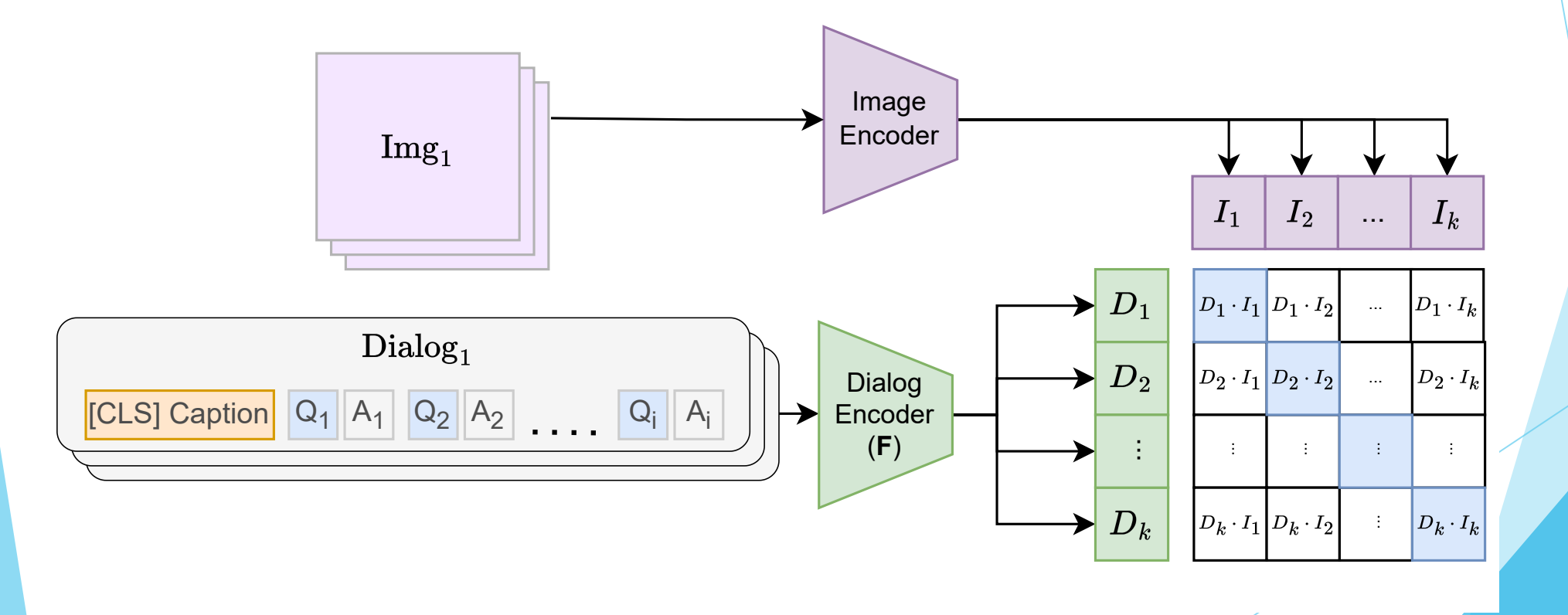

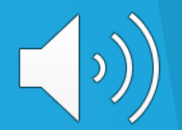

## ChatIR Pipeline

- Image Search: encode dialog to a shared space with image features.
- Dialog Building: add a new Q&A pair, interacting with the user.

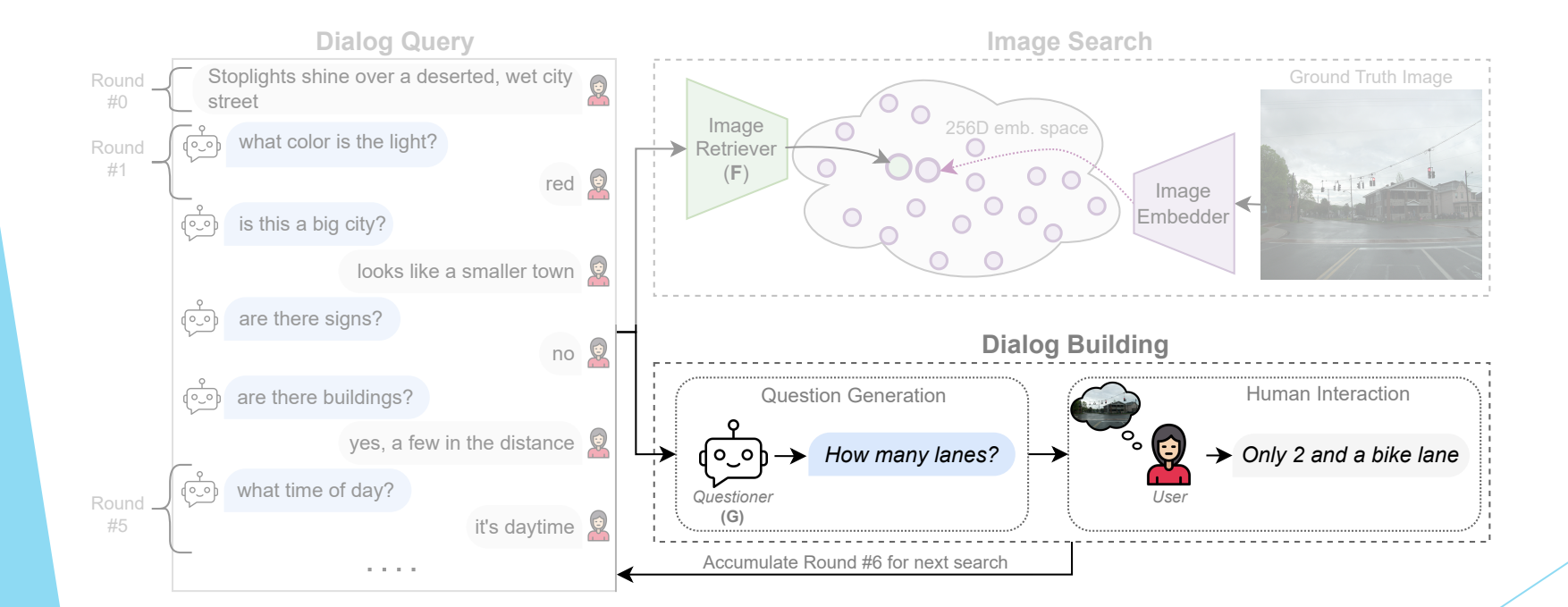

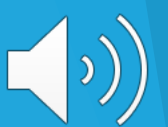

#### Question Generation

We leverage a pre-trained LLM to generate relevant questions, in the following few-shot setting:

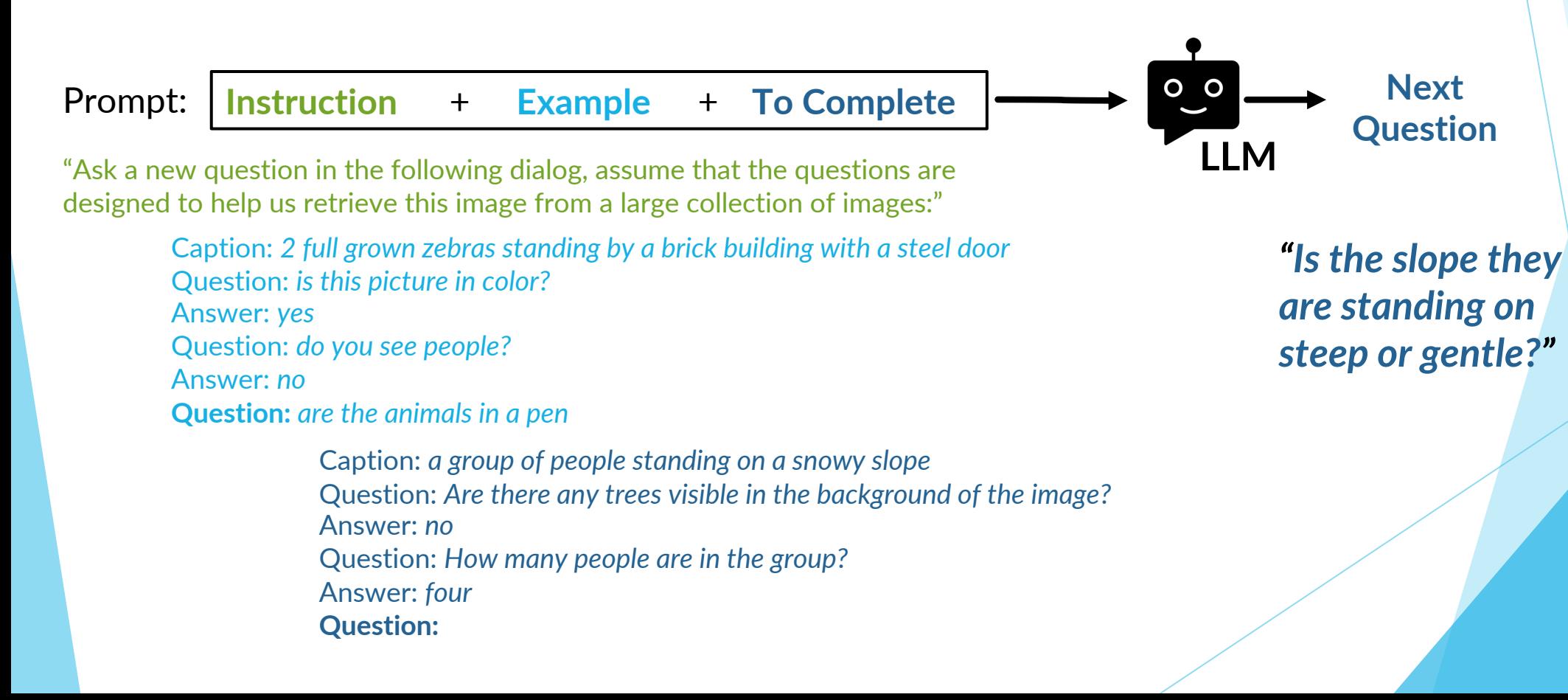

## Quetioner Comparison

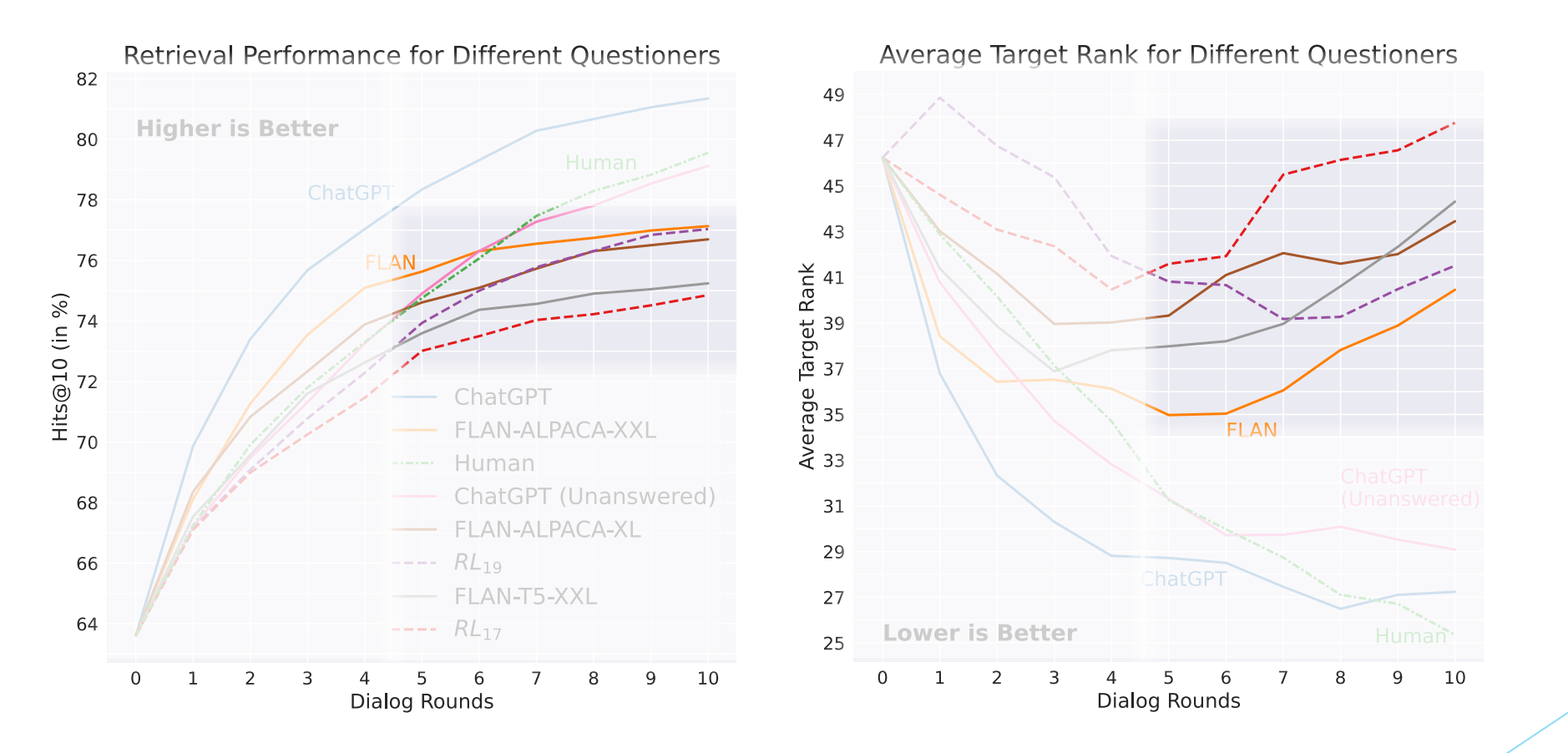

Left: Evaluation of different chat questioner methods. Note that dialog with 0 rounds is only the image caption, a special case of the text-to-image retrieval task. **Right:** Average rank of target images after each round of dialog.

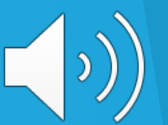

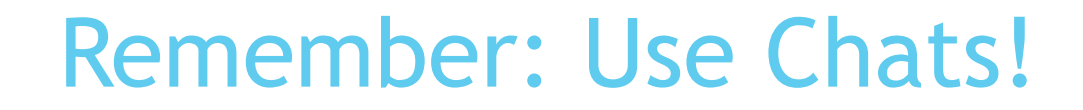

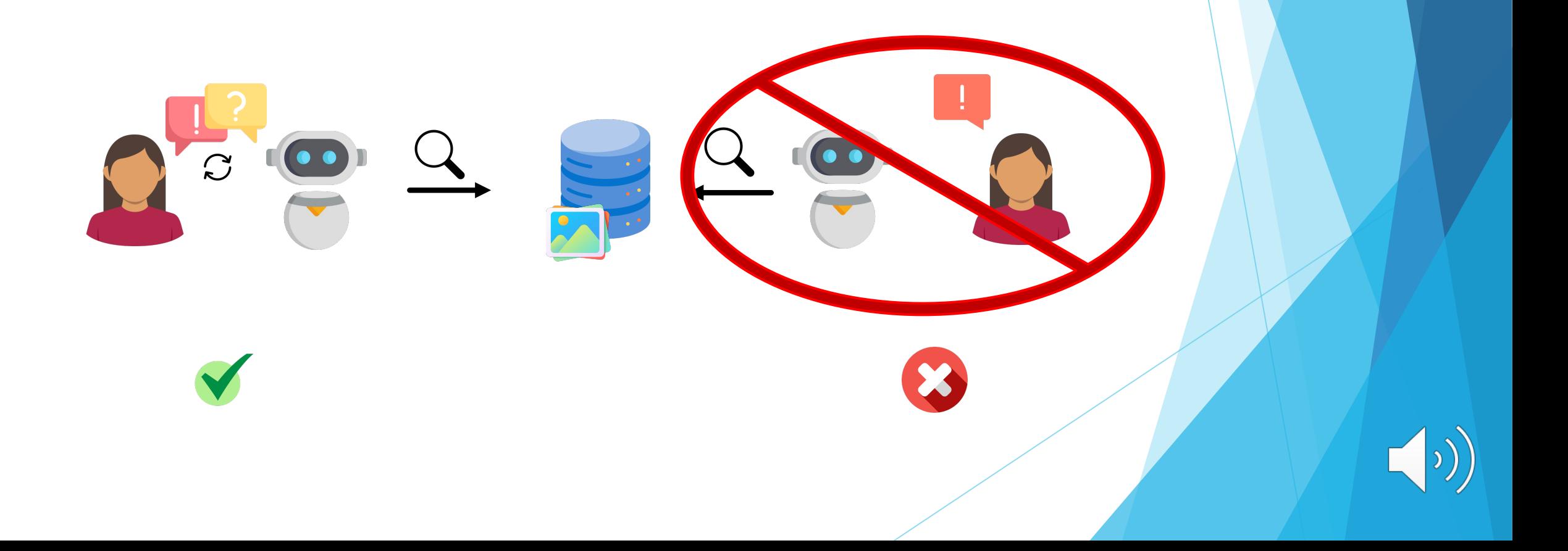

# **[Thank you](https://github.com/levymsn/ChatIR)**

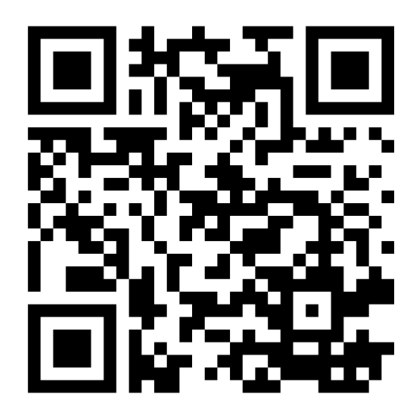

Project Page: https://vision.huji.ac.il/chatir

GitHub: https://github.com/levymsn/ChatIR